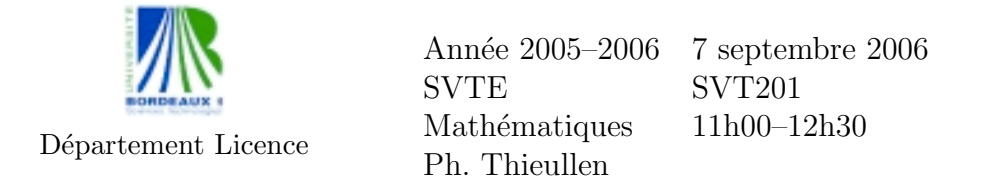

Toute formule utilisée devra être reproduite sur la copie. Les exercices sont indépendants. La calculatrice Bordeaux 1 est autorisée.

Exercice 1. Résoudre par la méthode du pivot de Gauss le système suivant :

$$
\begin{cases}\n x + 2y - z = -3 \\
2x - y + z = 5 \\
-x + 3y + 2z = 0\n\end{cases}
$$

Exercice 2. On considère la matrice suivante

$$
A = \begin{bmatrix} 1+m & -1 \\ -1 & 1 \end{bmatrix}.
$$

- 1. Déterminer à l'aide du déterminant la valeur du paramètre  $m$  pour laquelle A n'est pas inversible.
- 2. Montrer que  $A^2 (2+m)A + m \,\mathrm{Id} = 0$ .
- 3. Déduire de la question précédente l'inverse de  $A$  lorsque c'est possible.

Exercice 3. Le tableau suivant indique le salaire horaire de 21 empoyés :

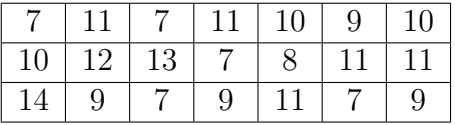

- 1. Tracer l'histogramme de cette distribution.
- 2. Déterminer le salaire horaire médian.

Exercice 4. On prend 10 personnes agées comme propres témoins pour déterminer l'efficacité d'un certain soporifique. Le tableau ci-dessous indique le nombre d'heures de sommeil avec et sans le soporifique sur 10 sujets :

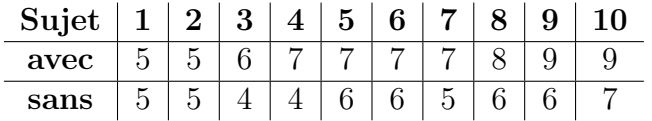

Déterminer l'intervalle de confiance, au risque 5%, de la différence des nombres d'heures de sommeil moyens. (On précisera bien les estimateurs, la formule théorique utilisée, les tables ; on soignera les calculs et on donnera l'intervalle sous la forme  $(min, max]$ ).

Exercice 5. On dispose, dans une maternité, du nombre des grands prématurés au cours des années 1989–1992 :

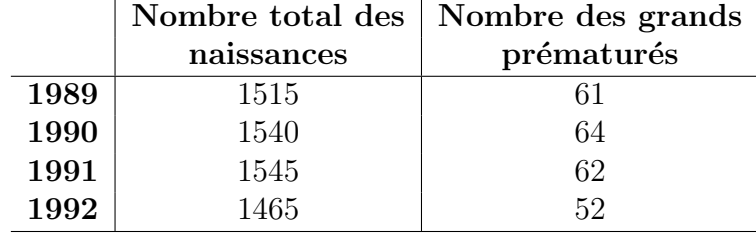

Déterminer au moyen d'un test d'hypothèse au niveau  $5\%$  si le taux des grands prématurés diffère d'une année à l'autre. (On pensera bien à introduire aussi le nombre des naissances non prématurées ; on explicitera la variable de décision, le critère de rejet, la table utilisée ; on n'oubliera pas de donner la conclusion).

Barème indicatif :  $exol=40 - exol=50 - exol=30 - exol=40 - exol=40$ 

2

# Loi normale centrée réduite  $\mathcal{N}(0, 1)$

Table de la fonction de répartition

$$
p = \mathbb{P}(X \le x) = \int_{-\infty}^{x} \frac{1}{\sqrt{2\pi}} \exp\left(-\frac{1}{2}t^2\right) dt
$$

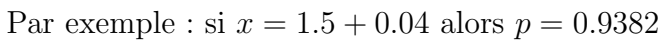

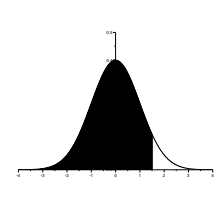

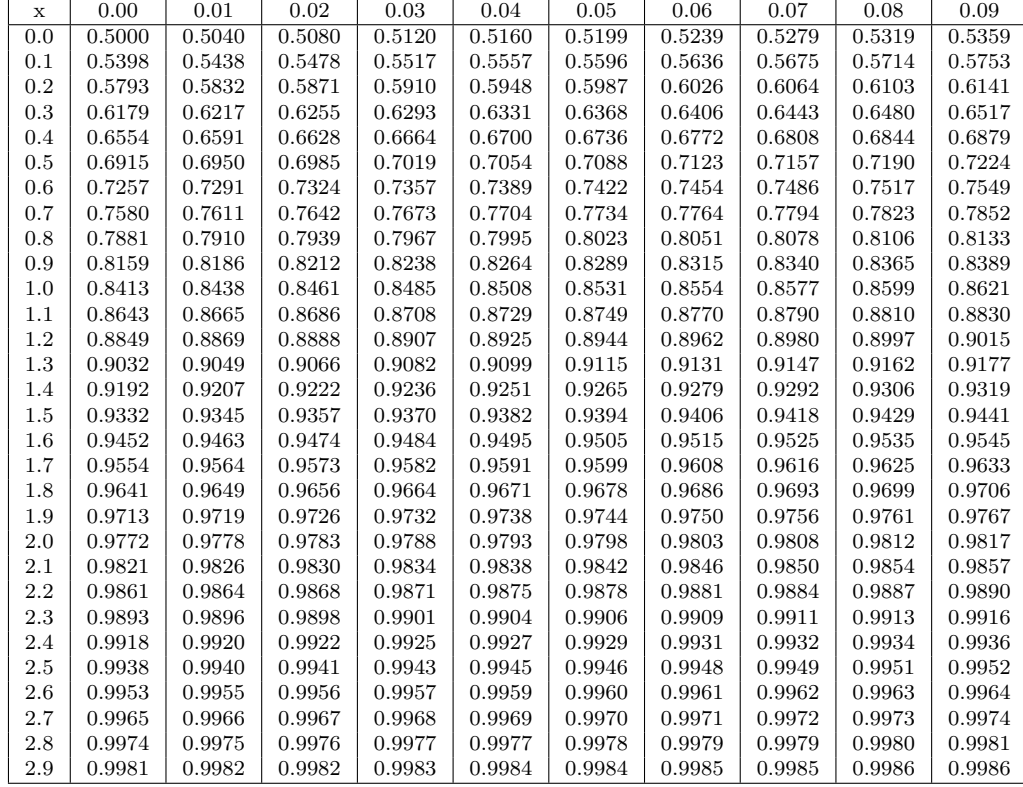

Cas des grandes valeurs de x

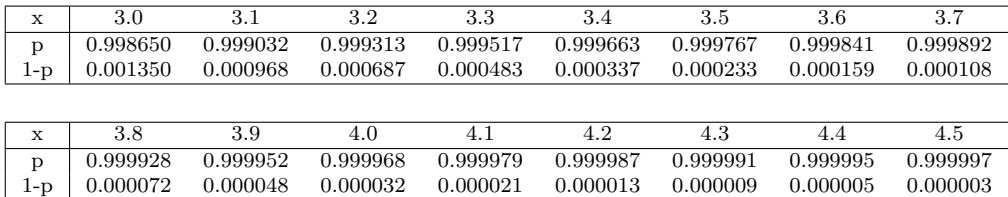

## Loi normale centrée réduite : suite

Graphe de la densité  $\phi(t) = \frac{1}{\sqrt{2}}$  $2\pi$  $\exp$   $\big(-\frac{1}{2}$ 1 2  $t^2$ .

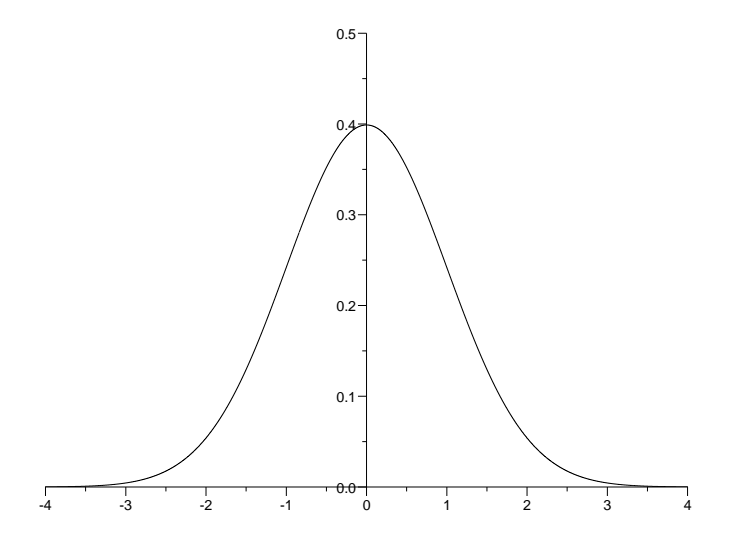

Table de dépassement de l'écart absolu :  $\mathbb{P}(|X| > z_{\alpha}) = \alpha$ 

Par exemple : si  $\alpha = 0.1 + 0.03$  alors  $z_{\alpha} = 1.514$ . Cas des grandes valeurs de  $\alpha$ :

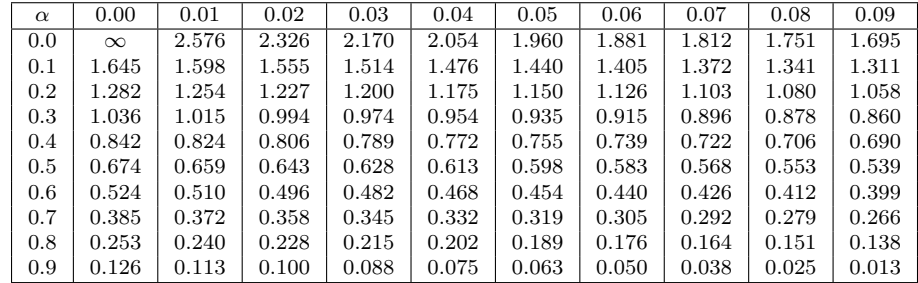

Cas des petites valeurs de  $\alpha$ :

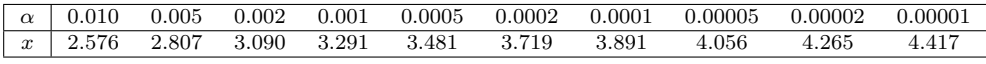

4

## Loi de Student

Graphe de la densité  $\phi(t) = \frac{\Gamma((d+1)/2)}{\Gamma(d/2)\sqrt{\pi d}} (1 + \frac{t^2}{d})$  $\left(\frac{t^2}{d}\right)^{-\frac{d+1}{2}}$ 

 $X =$  $\bar{U}$  $\sqrt{V/d}$ où  $U$  et  $V$  suivent les lois  $N(0, 1)$  et  $\chi^2(d)$  et sont indépendantes.  $\mathbb{E}(X) = 0$ ,  $\text{Var}(X) = d/(d-2)$ .

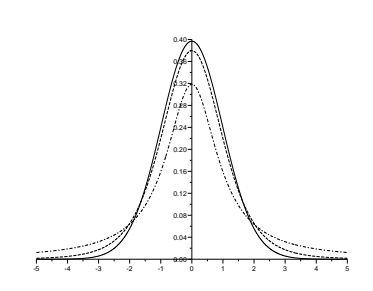

#### Table de dépassement de l'écart absolu :  $\mathbb{P}(|X| > t_\alpha) = \alpha$

La première colonne donne le nombre de degrés de liberté ddl. La première ligne donne la probabilité  $\alpha$  d'être dépassée. Par exemple, si  $ddl = 10$  et  $\alpha = 0.05$  alors  $t_{\alpha} = 2.228$ .

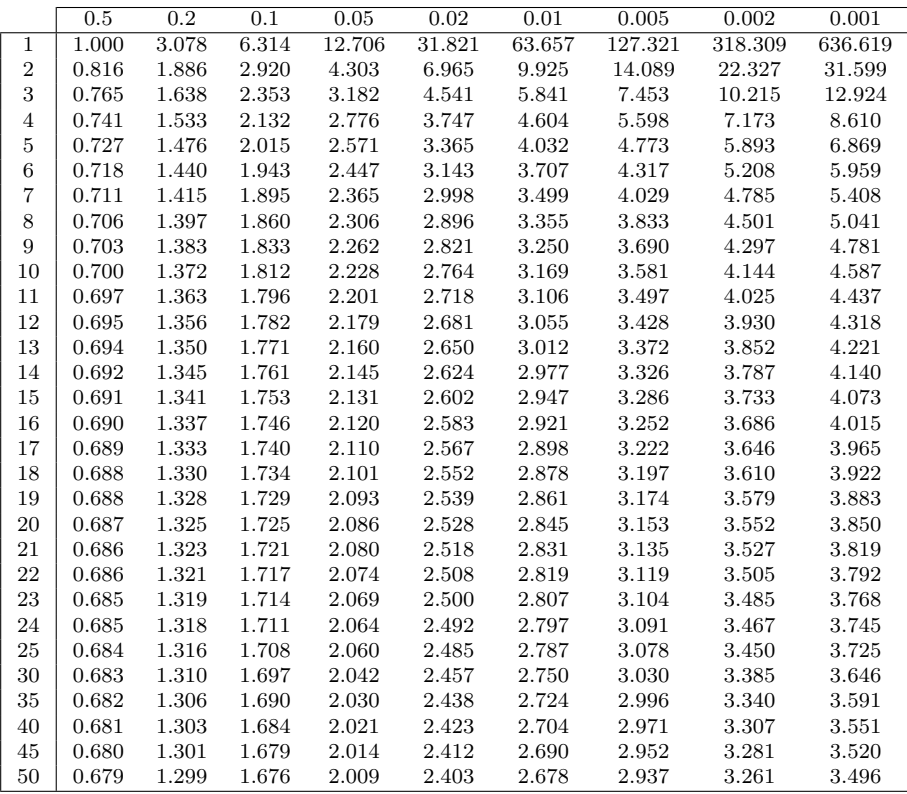

## Loi du khi-deux

Table des quantiles :  $\mathbb{P}(\chi^2(d) < q_\alpha) = \alpha$ 

La première colonne donne le nombre de degrés de liberté  $ddl$ . La première ligne donne la probabilité  $\alpha$ . Les entrées du tableau donnent  $q_{\alpha}$ . Par exemple, si  $ddl = 18$  et  $\alpha = 0.01$  alors  $q_{\alpha} = 7.015$ .

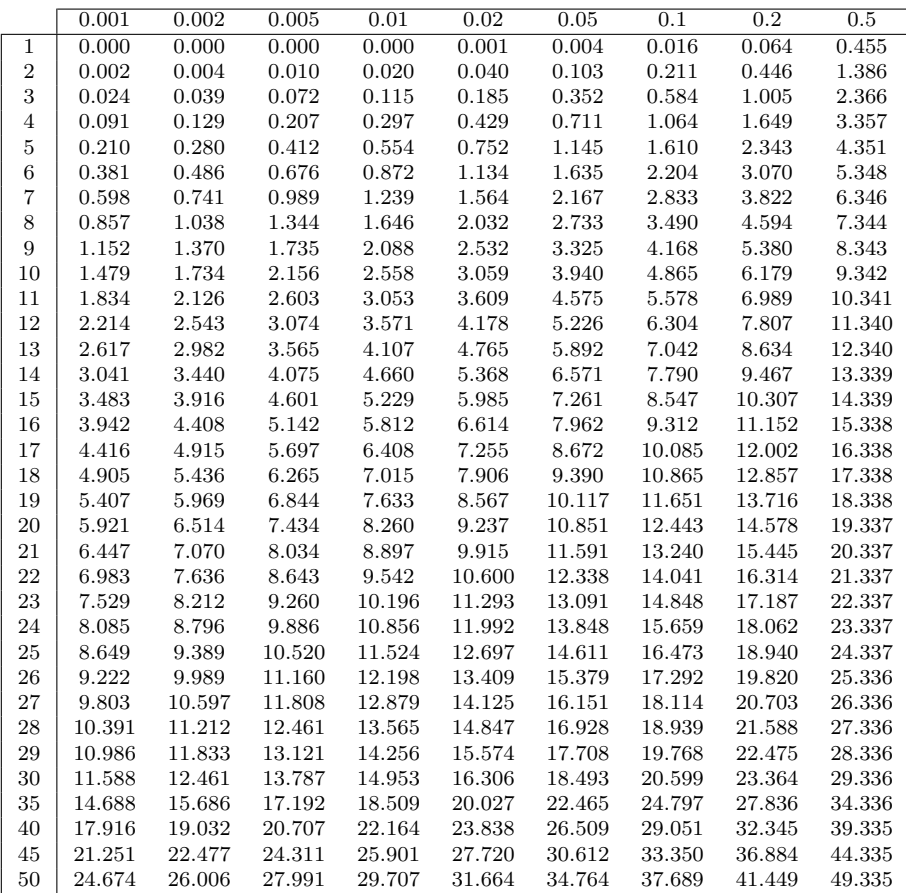

### Loi du chi-deux : suite

Graphe de la densité  $\phi(t) = \frac{(1/2)^{d/2}}{\Gamma(d/2)} t^{d/2-1} \exp(-\frac{t}{2})$ 

 $\Gamma$  est définie par récurrence par :  $\Gamma(u) = (u-1)\Gamma(u-1),$  $\Gamma(u) = (u-1)\Gamma(u-1)$ <br>  $\Gamma(1) = 1, \Gamma(\frac{1}{2}) = \sqrt{\pi}.$  $V = \sum_{i=1}^{d} X_i^2$  où  $X_i$  suit la loi  $\mathcal{N}(0, 1)$ .  $\mathbb{P}(V > x) = \int_{x}^{+\infty} \phi(t) dt$ 

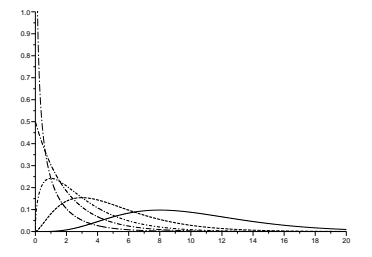

#### Table des quantiles : suite

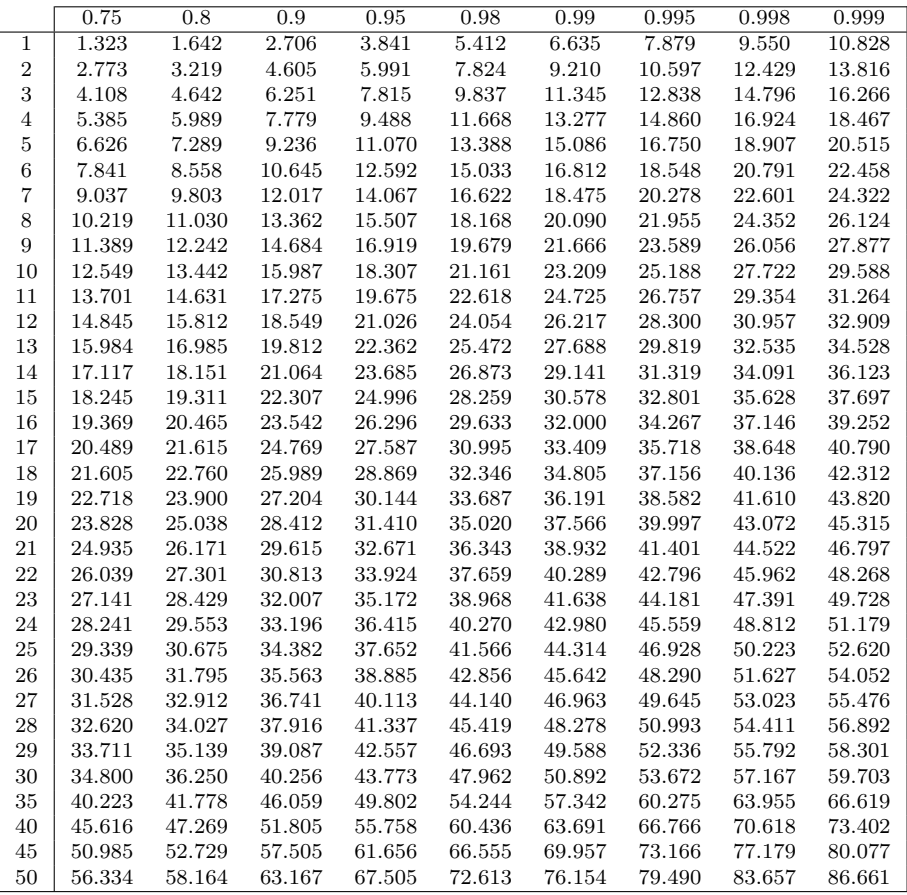